## Modules\_mkiv

ConTEXt meeting  $2010$  - Brejlov  $\boxed{1/13}$ 

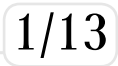

- I started to compile pdf modules for documentation around the end of 2006
- Original motivation was to learn something more about programming in ConT<sub>F</sub>Xt and discover hidden features due lack of documentation
- Also a way to check systematically the new releases of ConT<sub>F</sub>Xt\_mkii, which at that time was already stable
- It was never intended as a complete test-bed: most the time the patches were not critical

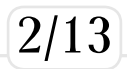

With ConT<sub>F</sub>Xt-mkiv things changed a lot:

- new kind of code to document, the Lua modules
- mkiv was and still is 'a moving fast target': generating documentation harder than before because now patches can be useless or dangerous (the code already changed enough to reject the patch)
- moving so fast also makes a little significance for informational purposes.

From couple of years mkiv has a current release which is updated less frequently (actually about 3 or 4 times in a year) and hence Modules is more appropriate for current than for beta.

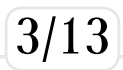

I believe that Modules is not a vital piece for documentation purpose: to understand a piece of code now it's necessary to see together both the lua and the mkiv module and two disjoint pdfs are not practical.

Anyway, thank to Fabrice Popineau and Taco actually Modules\_mkiv has a home at Supelec, at http: //foundry.supelec.fr/gf/project/modules/ that I update at least once at year.

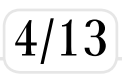

Both Modules\_mkii and Modules\_mkiv were generated by shell (Bash) script:

for this meeting I've decided to replace this script with LuaT<sub>F</sub>X code to drop the necessity of a Bash interpreter.

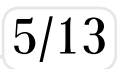

```
The idea is very simple:
save this file as modules-mkiv.tex
\starttext
\startmode[*first]
\ctxlua{document.lscarso.modules.setup()}
\ctxlua{document.lscarso.modules.mkiv()}
\ctxlua{document.lscarso.modules.mkiv_savedata()}
\stopmode
\ctxlua{document.lscarso.modules.report =
   document.lscarso.modules.mkiv_report;
  dofile("report.txt")}
\stoptext
and compile it
#>context modules-mkiv
```
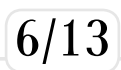

The idea is as follow: we parse the file context.mkiv to extract the name of module to compile from a line that match \loadcorefile or \loadmarkfile and then we process it in batch-mode; we can decide if it was correctly generated by analyzing the result of compilation. Also note that we respect the order of context.mkiv not the alphabetical one.

The function

function document.lscarso.modules.mkiv() does exactly this: it generates all pdfs and put each of them under the folder pdf/<filename>/<filename>-mkiv.pdf

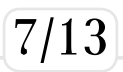

#### The function

function document.lscarso.modules.mkiv\_savedata() saves all the results into the report.txt file in a way that they are callable by the lua function document.lscarso.modules.report which by default does nothing.

The meaning of \ctxlua{document.lscarso.modules.report = document.lscarso.modules.mkiv\_report; dofile("report.txt")} seen before is to replace the default function with our function and than evaluate it on report.txt

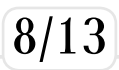

#### report.txt: document.lscarso.modules.report{["done"]={ "bibl-bib.mkiv","strc-mat.mkiv",...  $"symb-ini.mkiv",$ ["errors"]={"math-int.mkiv","tabl-ntb.mkiv", "tabl-tab.mkiv","math-ali.mkiv", "font-ini.mkiv","buff-ver.mkiv","typo-ini.mkiv",}}

#### Using LuaT<sub>F</sub>X as a data description language.

#### The function document.lscarso.modules.mkiv\_report(data) is pretty simple: it typesets a document with the subject **mkiv done** that contains a tabular with the names all pdfs that are OK, and the subject **errors** with those ones that are wrongs.

With the ConT<sub>F</sub>Xt-mkiv version 2010.07.22 19:04 there are 199 files correctly generated and 7 with errors; the total runtime was 2681.937 seconds on my laptop.

### **Conclusion**

- It was easy to translate a Bash script in ConT<sub>F</sub>Xt-mkiv but probably the most important thing is the data description side of Lua, which is a powerful mechanism to customize the elaboration of data.
- The next step is the management of errors. Quite often the errors are typo and hence the relative patch is trivial; the Unix program diff can quickly produce a patch file and it should be interesting to implement in LuaT<sub>F</sub>X (and perhaps then the patch program too).
- Creating a pdf to index each pdf of Modules should be an easy task: originally Hans did something like this for mkii but the resulting pdf is too much heavy because contains all pdfs. The idea is hence a light pdf with only references to external pdfs.
- Updating the svn repository is a manual job but I see no valid reason to investigate on a LuaT<sub>F</sub>X implementation, apart an os system command that relies on a local svn client.
- Finally an eventually integration with the test suite from Hans is doable but not mandatory and anyway the test files from Hans should take the precedence over the Modules files.

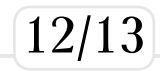

### That's all

# Thank you !

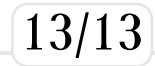